#### X  $\frac{1}{2}$  +  $\frac{1}{2}$  x  $\frac{1}{2}$   $\frac{1}{2}$ **Expediance and Order Rational Number** . **>** > **for the Second Street Second Order Rational** X . .  $<$   $+$   $-$ <sup>C</sup> **C C** Compare and Order Rational Numbers pare and Order Rational Numbers a b **6** Compare and Order Rational Numbers **7**

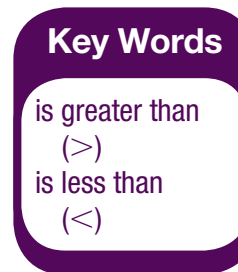

A number line can be used to help you compare rational numbers. When plotting rational numbers that are in different forms on the same number line, convert the numbers into the same form. A number is always less than a number to its right.

You can use the symbols  $<$  and  $>$  to compare numbers. The symbol  $<$ means is less than. The symbol  $>$  means is greater than.

$$
\frac{2}{3}
$$
 is greater than  $-\frac{1}{4}$ , so  $\frac{2}{3} > -\frac{1}{4}$ .

 $-\frac{1}{4}$  is less than  $\frac{2}{3}$ , so  $-\frac{1}{4} < \frac{2}{3}$ .

## **Example**

Use the number line to compare 3. $\overline{6}$  and  $-2\frac{1}{12}$ . Use  $<$  or  $>$ .

- –5 –4 –3 –2 –1 0 1 2 3 4 5
- 3. 6 is a positive number, so the point should be plotted to the right of 0.  $\overline{a}$
- Convert  $-2\frac{1}{12}$  to a decimal.  $-2\frac{1}{12} = -2.08\overline{3}$

 $-2.08\overline{3}$  is a negative number, so the point should be plotted to the left of 0.

Plot the points for 3.6 and  $-2\frac{1}{12}$  on the number line below.

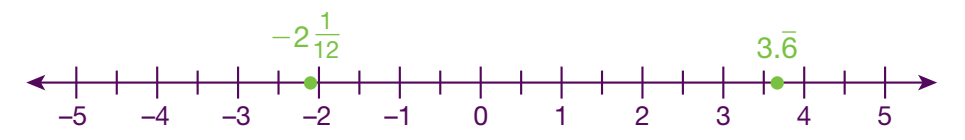

Since 3. $\overline{6}$  is to the right of  $-2\frac{1}{12}$ , it is the greater number.

## **SKETCH**

Draw a number line and plot  $\frac{2}{3}$  and 3.8. Compare the two rational numbers.  $Use < or >$ .

 $3.\overline{6} > -2\frac{1}{12}$ 

#### X  $\widetilde{\mathbf{X}}$  10<sup>4</sup> °C  $\widetilde{\mathbf{Z}}$  in<sup>3</sup> F 3  $\widetilde{\mathbf{Z}}$  X  $\frac{1}{2}$  $\frac{2}{x}$  =  $\frac{1}{2}$ + **10<sup>4</sup> <b>C F** in<sup>3</sup> <sup>o</sup>F **-3** . -<br>-<br>3  $\frac{1}{2}$   $\frac{2}{3}$   $\frac{1}{2}$   $\frac{1}{3}$   $\frac{1}{2}$   $\frac{1}{3}$   $\frac{1}{2}$   $\frac{1}{2}$   $\frac{1}{2}$   $\frac{1}{2}$  $\frac{a}{b}$ ST N = 2 = x = x = x = **F** 0 a b

# Guided Practice

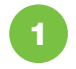

The low temperatures in a city during a week are shown in the table below.

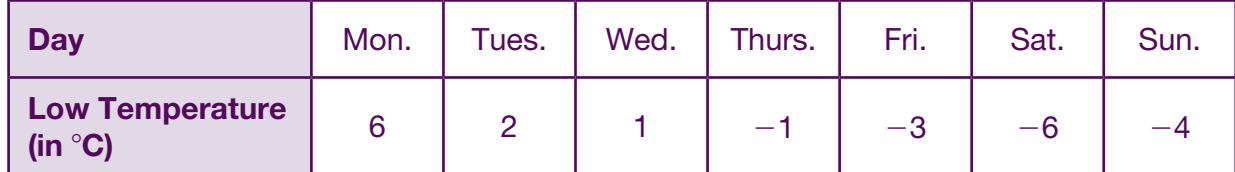

Order the temperatures from lowest to highest.

**Step 1** Use a number line.

The points for Monday and Tuesday have already been plotted. Plot the points for Wednesday through Sunday.

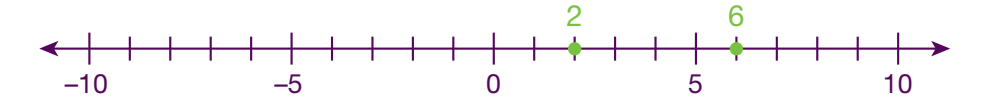

### **Step 2** Order the temperatures.

The lowest temperature is farthest to the \_\_\_\_\_\_\_\_.

The highest temperature is farthest to the **wave the structure**.

In order from lowest to highest, the temperatures are \_\_

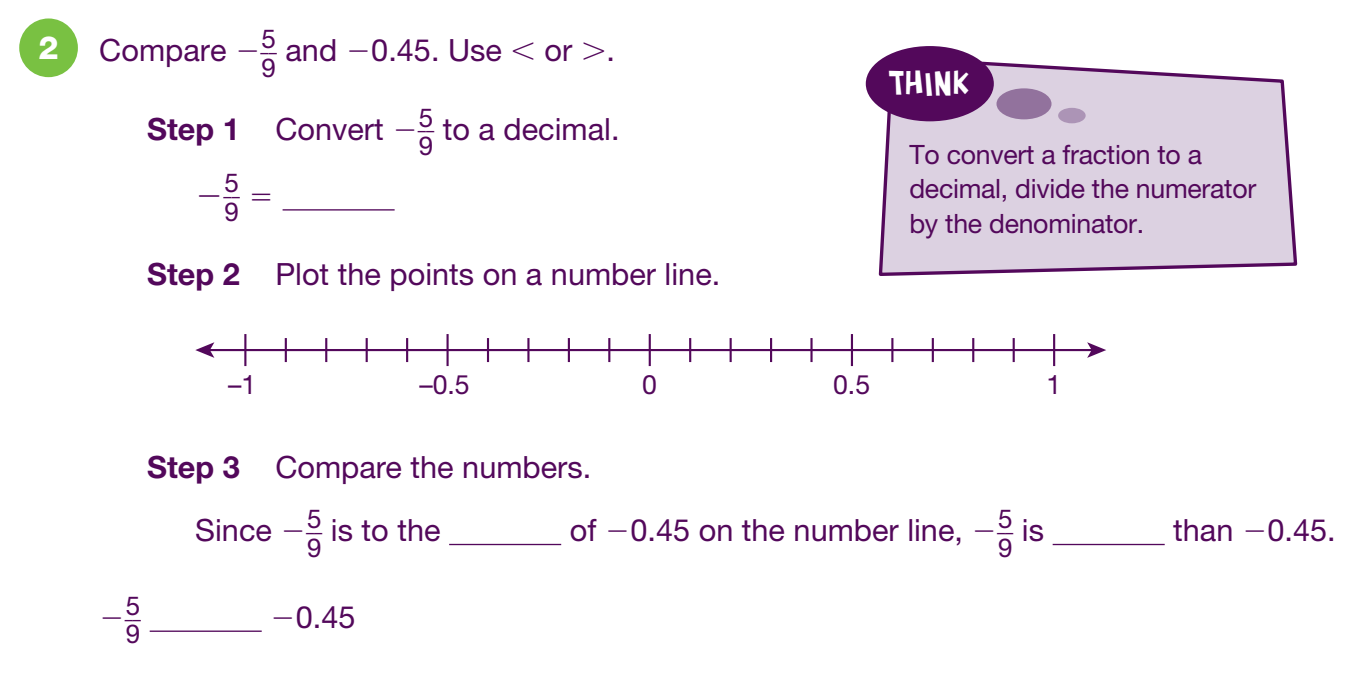